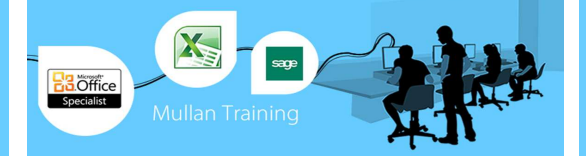

# Adobe Photoshop

# **Advanced**

# **PREREQUISITES**

A working knowledge of Adobe Photoshop or our Introduction to Adobe Photoshop course.

#### **BENEFITS**

Delegates will learn how to create vector drawings, edit video, paint with the mixer brush, create 3D drawings and more.

### **COURSE CONTENT**

#### **Typographic Design**

- Creating point and paragraph type layers
- Create a clipping mask from type
- Create type on a path
- Warping type
- Creating and applying paragraph styles
- Creating and formatting live vector shapes

#### **Vector Drawing Techniques**

- Understanding raster images and vector graphics
- Creating paths with the Pen tool
- Converting a path to a selection
- Creating and formatting vector shape objects
- Working with pre-defined custom shapes
- Importing an Illustrator file as a Smart Object

#### **Advanced Compositing**

- Assembling a montage of images into one image
- Applying filters to Smart Objects, nondestructively
- Painting with a blending mode on a layer
- Creating an action to automate a multistep task
- Creating a conditional action
- Resizing an image larger without losing quality
- Stitching a panorama
- Saving for four-colour printing
- Saving for the Web

## **Editing Video**

- Creating a new video project and importing media
- Animating text and creating effects
- Adding transitions
- Adding audio and muting unwanted audio
- Exporting video to mp4

#### **Painting with the Mixer Brush**

- Understanding the mixer brush and selecting settings
- Mixing colours using wet & dry settings in the options bar
- Creating a custom brush preset
- Using the mixer brush to paint on a photograph

#### **Working with 3D Images**

- Converting text to 3D
- Creating 3D shapes in Photoshop
- Importing 3D objects from other applications
- Manipulating 3D objects
- Positioning objects in a scene
- Rendering a 3D scene

#### **Preparing Files for the Web**

- Creating slices and setting slice options
- Creating Navigation buttons
- Exporting HTML and images
- Using the Zoomify feature

#### **Producing and Printing Consistent Colour**

- Specifying colour-management settings
- Proofing an image
- Identifying out-of-gamut colours
- Adjusting an image and printing a proof
- Saving the image as a CMYK EPS file
- Printing

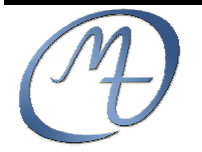

**Mullan Training 1 st Floor, Blackstaff Studios, 8–10 Amelia Street Blackstaff Square, Belfast BT2 7GS Tel: 028 9032 2228 Fax: 028 9032 2229 info@mullantraining.com www.mullantraining.com**

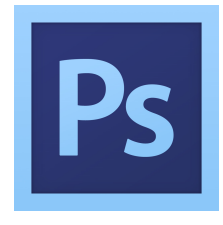